### 保健統計学 2017.5.16

- 交絡と回帰モデル
- 症例数とパワー計算:エビデンスベーストヘルスケア特講1の サンプルサイズの設計の話の裏返し
	- 一般にサンプルサイズが大きいほど検出力( Statistical power )は大きくなる
	- 検出力は 1 から第二種の過誤(本当は差があるのにそれを 見逃す確率)を引いた値
- 多重検定
	- 3群以上の比較をするとき,2群間の比較を繰り返すと全体 としての第一種の過誤(本当は差がないのに誤って差があ ると判定してしまう確率)が大きくなってしまうので,個々の 検定の有意水準あるいは有意確率を調整する(これを検定 の多重性の調整という)必要がある。多重比較ともいう
	- ボンフェローニの不等式に基づくボンフェローニの方法が最 も単純。ホルムの方法や FDR が標準的。

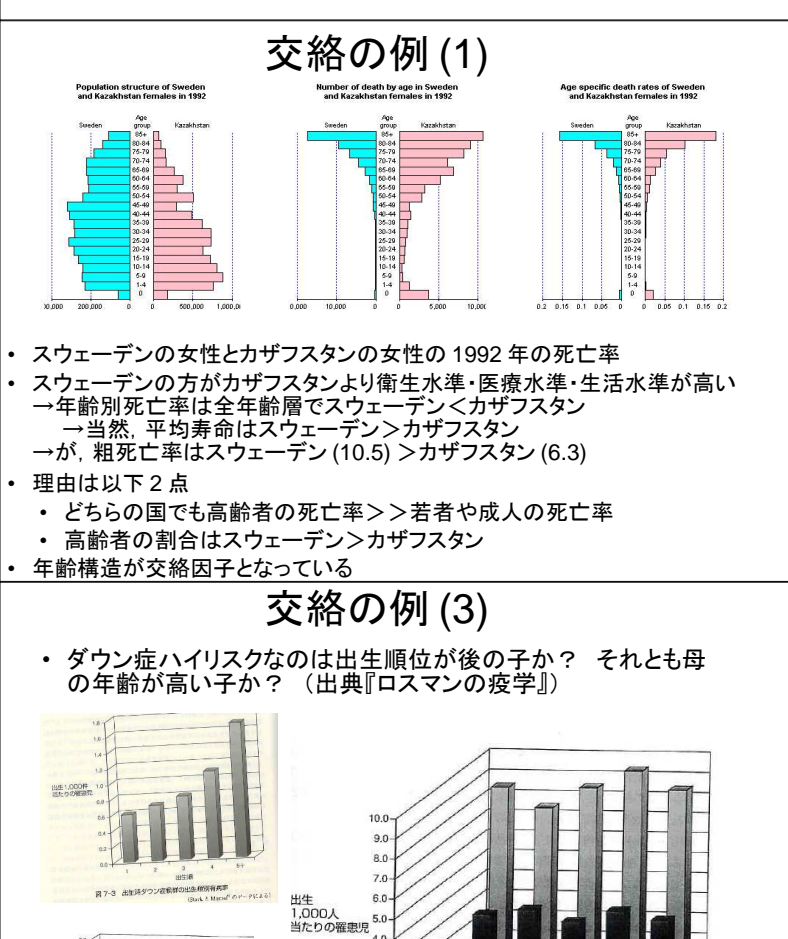

出生1.0)<br>当たりの<br>確認児  $\begin{picture}(20,20) \put(0,0){\line(1,0){10}} \put(15,0){\line(1,0){10}} \put(15,0){\line(1,0){10}} \put(15,0){\line(1,0){10}} \put(15,0){\line(1,0){10}} \put(15,0){\line(1,0){10}} \put(15,0){\line(1,0){10}} \put(15,0){\line(1,0){10}} \put(15,0){\line(1,0){10}} \put(15,0){\line(1,0){10}} \put(15,0){\line(1,0){10}} \put(15,0){\line(1$ 图 7-4 用电路

ロジスティック回帰分析の例 ● エコポイントチェックデータ

 $\overline{10}$  $3.0$ 

 $1.0$ 

 $0.0$ 

http://minato.sip21c.org/advanced-statistics/ecopx.txt

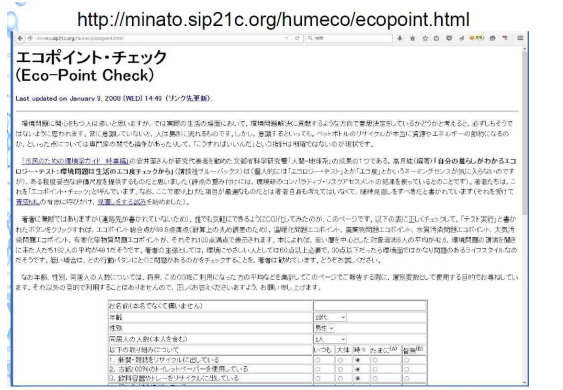

# 交絡 (confounding) とは

- 原因→結果という因果関係を考えているとき、原因とも結果と も関連があって,しかも中間媒介因子ではない因子があると き,これを交絡因子と呼ぶ。交絡因子の影響によって,注目し ている因果関係は歪められる。この歪みを交絡と呼ぶ
- 交絡要因の3条件(例:肥満⇒高血圧に対する年齢)
	- 注目している要因(肥満)ではない
	- 注目している要因(肥満)と結果である健康影響(高血圧) の両方と因果的に関連
	- 要因曝露の結果ではない(肥満が高齢をもたらすのではな い)

### 交絡の例 (2)

#### ● 年齢が交絡因子となっているために,喫煙者の方が非喫煙者 よりも死亡率が低くなることがある(出典:『ロスマンの疫学』)

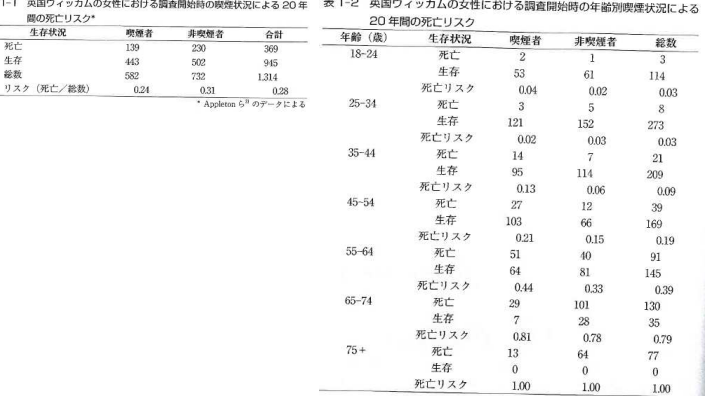

### 交絡の制御

● デザインによる制御

高黎の年齢

 $\Rightarrow$ 

e de la companya de la companya de la companya de la companya de la companya de la companya de la companya de<br>De la companya de la companya de la companya de la companya de la companya de la companya de la companya de la

出生順 図 7-5 出生時ダウン症候群の出生順および母親の年齢別有病率

- 性別や年齢による交絡がありそうな場合は, それらで層別 した層別無作為抽出をする,コホート研究なら曝露群と非 曝露群を設定するときに年齢や性別をマッチングする,特 定の年齢や性別に限定化して研究すると,それらの影響が データに表れない
- 解析方法の工夫による制御
- 層別解析:層別に比較する
- 標準化:年齢調整死亡率とか
- プール化:どの層でも同じ関連や違いがあると仮定して要 約統計量を計算する(マンテルヘンツェルの要約オッズ比な ど)
- 多変量解析:交絡因子も独立変数に含めたロジスティック 回帰分析等

## 質問項目

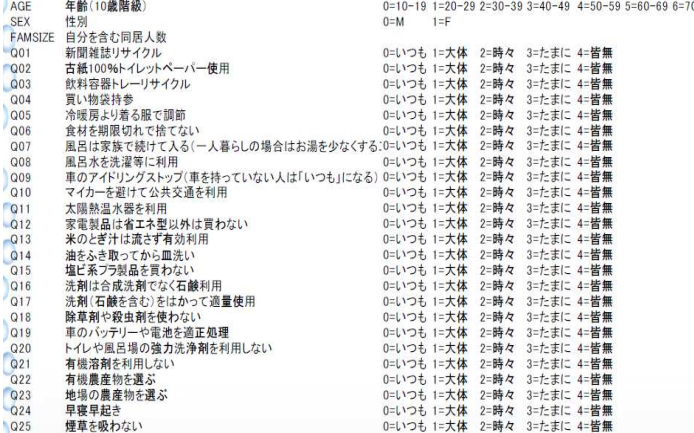

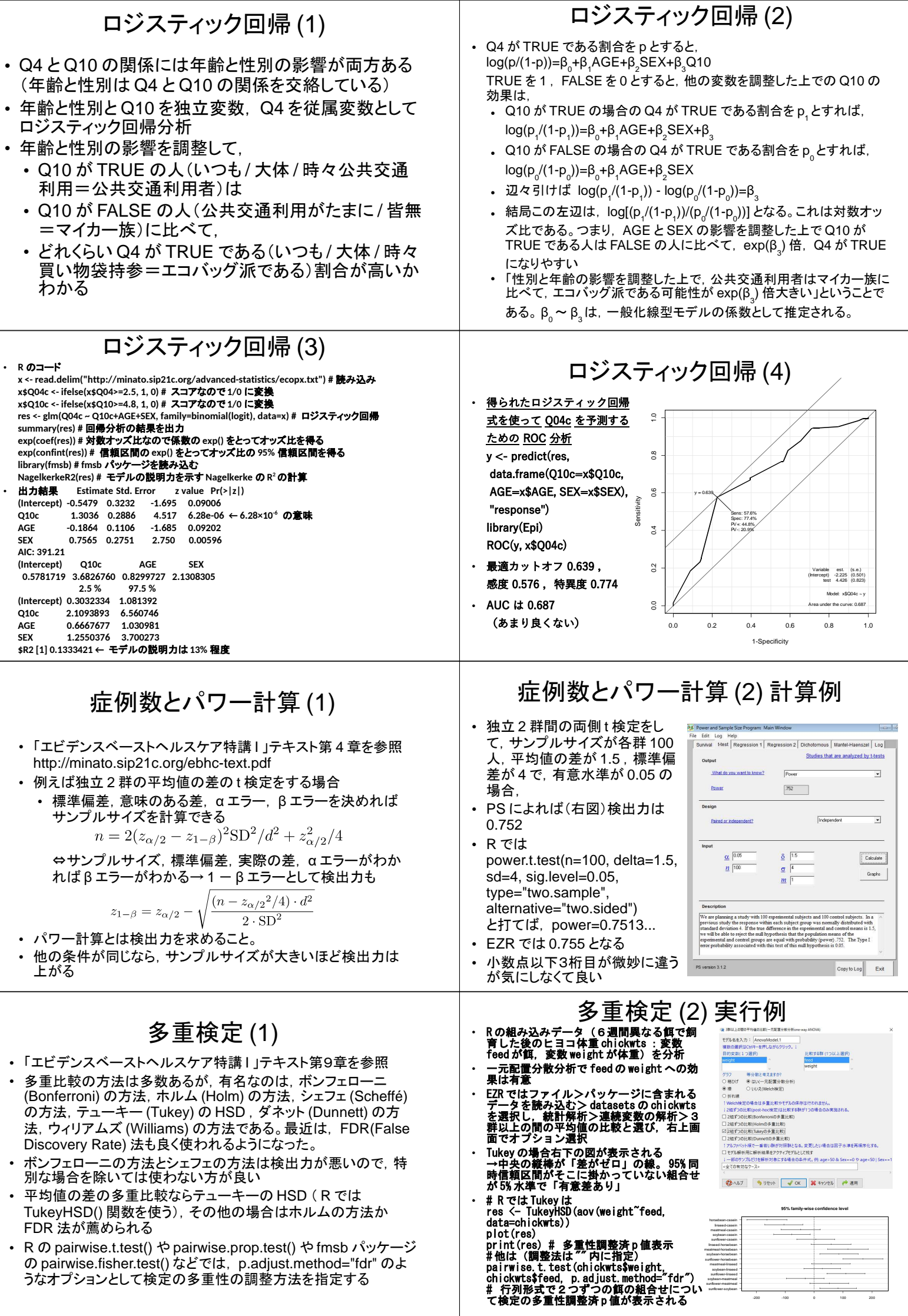